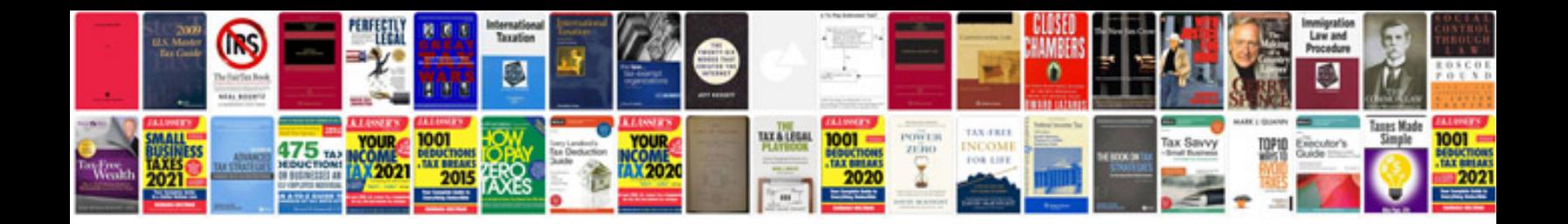

**Download sample form**

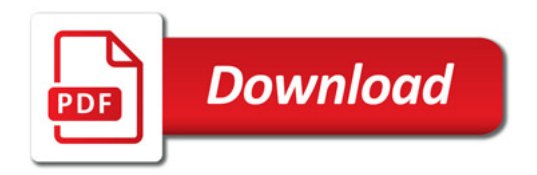

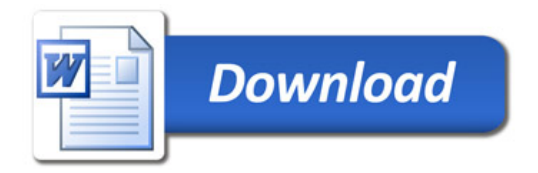